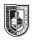

# Leading (2 pages)

#### Saving your files:

Save your InDesign file as: COMD1167\_LastnameFirstInitial\_leading

Then save again as a PDF: Go to File > Export > Adobe PDF (Print)

Add finished PDF to Drive

#### Leading:

The space between the baselines

#### Line Length:

The width occupied by a block of text

#### Page 1 last column heading: Leading / Sans Serif Font

Divide your page in 4 main squares (using columns 1-4)

• You will use the grid divided in 4-squares, and use a font such as Helvetica or comparable (Do not use Arial)

#### First four columns: Use one paragraph of your favoritie person's biography.

#### Top left square:

• Helvetica 12/14 (meaning the font is 12 points in size, and the leading is 14 points)

#### Top right square

Helvetica 12/18

#### **Bottom left square**

•

Helvetica 12/24

#### **Bottom right square**

Helvetica 12/36

#### Page 2 last column heading : Leading / Serif font

Do exactly the same, but use a serif font (like Garamond, Baskerville, etc.)

Look at the differences!

| Minion 12/14                                                                                                    | Minion 12/18                                                                                                    | leadin<br>serif typefac |
|----------------------------------------------------------------------------------------------------|----------------------------------------------------------------------------------------------------|-------------------------|
| Oscar Gutierrez was born on December 11, 1974 in<br>San Diego California. He made his debut as a wrestler<br>on April 30, 1989 when he was only 14 yrs of age in<br>Tijuana, Baja California, Mexico. In 1996, he joined<br>World Championship Wrestling (WCW). He has been<br>5 times WCW Champion which is a record in itself.<br>After that he signed a contract with World Wrestling<br>Entertainment in June 2002. | Oscar Gutierrez was born on December 11, 1974 in<br>San Diego California. He made his debut as a wrestler<br>on April 30, 1989 when he was only 14 yrs of age in<br>Tijuana, Baja California, Mexico. In 1996, he joined<br>World Championship Wrestling (WCW). He has been<br>5 times WCW Champion which is a record in itself.<br>After that he signed a contract with World Wrestling<br>Entertainment in June 2002. |                         |
| Minion 12/24                                                                                                    | Minion 12/36                                                                                                    |                         |
| Oscar Gutierrez was born on December 11, 1974 in                                                                                                    | Oscar Gutierrez was born on December 11, 1974 in                                                                                                    |                         |
| San Diego California. He made his debut as a wrestler<br>on April 30, 1989 when he was only 14 yrs of age in                                                                                                    | San Diego California. He made his debut as a wrestler                                                                                                    |                         |
| Tijuana, Baja California, Mexico. In 1996, he joined                                                                                                    | on April 30, 1989 when he was only 14 yrs of age in                                                                                                    |                         |
| Tijuana, Baja Camorina, Mexico. In 1996, ne joineu                                                                                                    |                                                                                                    |                         |
| World Championship Wrestling (WCW). He has been<br>5 times WCW Champion which is a record in itself.                                                                                                    | Tijuana, Baja California, Mexico. In 1996, he joined                                                                                                    |                         |
| World Championship Wrestling (WCW). He has been                                                                                                    |                                                                                                    |                         |

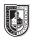

# Legibility: Tracking & Kerning (3 pages)

### Saving your files:

Save your InDesign file as: COMD1167\_LastnameFirstInitial\_tracking

Then save again as a PDF: Go to File > Export > Adobe PDF (Print)

Add finished PDF to Drive

Tracking:

The space between letters and words

Kerning:

The space between 2 letters

#### Titlecase:

When every relevant word in a phrase is capitalized

#### Page 1 last column heading:

Legibility

## **Tracking With Caps & Lower Case letters**

What happens to type when there is too much space between words and letters?

#### 4th column blank

#### 1st, 2nd and 3rd columns:

Set 3 sentences of your performer's biography (can use a quote or a song if applicable) the following way:

- Times (or comparable) 12/16 C&LC / No tracking
- Times (or comparable) 12/16 C&LC / 50 tracking
- Times (or comparable) 12/16 C&LC / 100 tracking
- Times (or comparable) 12/16 C&LC / 200 tracking

#### Page 2:

Do exactly the same as page 1, but this time use negative tracking 0, -50, -100, -200

# Page 2 last column heading: Legibility

#### **Negative Tracking With Caps & Lower Case letters**

What happens to type when there not enough space between words and letters?

#### Times 12/16 C&LC // No Tracking

Rey Mysterio Career Highlights: World Heavyweight Championship (Wrestle Mania 22, 2006), Royal Rumble winner (2006), Cruiserweight Champion, WWE Tag Team Champion, WCW Tag Team Champion and WCW Cruiserweight Tag Team Champion.

#### Times 12/16 C&LC // 50 Tracking

Rey Mysterio Career Highlights: World Heavyweight Championship (Wrestle Mania 22, 2006), Royal Rumble winner (2006), Cruiserweight Champion, WWE Tag Team Champion, WCW Tag Team Champion and WCW Cruiserweight Tag Team Champion.

#### Times 12/16 C&LC// 100 Tracking

**Rey Mysterio Career Highlights:** World Heavyweight Championship (Wrestle Mania 22, 2006), Royal Rumble winner (2006), Cruiserweight Champion, WWE Tag Team Champion, WCW Tag Team Champion and WCW Cruiserweight Tag Team Champion.

#### Times 12/16 C&LC //200 Tracking

**Rey Mysterio Career Highlights:** World Heavyweight Championship (Wrestle Mania 22, 2006), Royal Rumble winner (2006), Cruiserweight Champion, WWE Tag Team Champion, WCW Tag Team Champion and WCW Cruiserweight Tag Team Champion. Legibility

Tracking With Caps & Lower Case letters

What happens to type when there is too much space between words and letters?

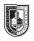

# Legibility: Tracking & Kerning (3 pages)

## Saving your files:

Save your InDesign file as: COMD1167\_LastnameFirstInitial\_kerning

Then save again as a PDF: Go to File > Export > Adobe PDF (Print)

Add finished PDF to Drive

## Tracking:

The space between letters and words

## Kerning:

The space between 2 letters

#### Titlecase:

When every relevant word in a phrase is capitalized

## Page 3

## Page 3 last column heading: Legibility Kerning

- Type in the name of your favorite person
- Do not adjust the tracking or do any kerning
- Like example below, use arrows to indicate where tracking should take place
- Label this example: Before // with the font name and point size // no adjustment
- Re-type the name again, but this time manually adjust its kerning until it looks right to you
- Label this example: After // with the font name and point size // manual adjustment
- Use vertical lines to show the difference in line lengths (see the example below)

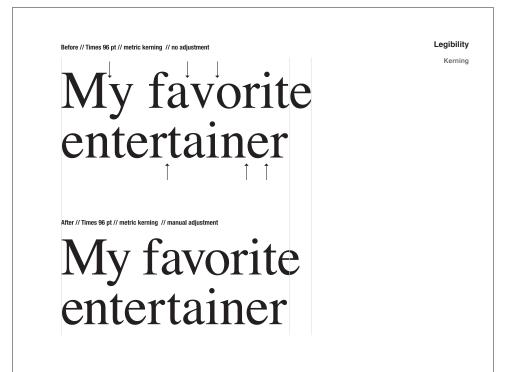